### **صحافة البيانات: مفاهيمها وسياقاتها وتطبيقاتها**

د. محمد أبو الرب

أستاذ اإلعالم في جامعة بيرزيت

يختص موضوع صحافة البيانات بالبحث في تفاصيل وحيثيات قضايا أو أحداث قد ال تبدو ظاهرة لعموم الناس، أو حتى للصحفي غير المتخصص، وهي أقرب ما تكون للصحافة االستقصائية؛ بمعنى أنها: " الحقــل الصحفــي الــذي ُيعنـى بالبحـث عـن البيانـات بمختلـف أشـكالها، والعمـل على تحليلهـا والتوصـل إلـى تفسـيرات مالئمة لهــا، وهــو أحــد مياديــن العمــل الصحفــي الــذي يشــهد تطــورات ســريعة على مختلــف المســتويات. (الحداد ،2019 2(

وتتصاعد قيمة البيانات وتحليلها وانتاجها ألغراض تجارية أو ربحية خصوصا في المنصات الرقمية مثل جوجل وشبكات التواصل االجتماعي، إذ أن هذه البيانات الضخمة حول سلوك المتصفحين وتتبع نشاطهم وعمليات البحث والسلوك الرقمي، تساعد جهات مختلفة من بينها شركات اإلعالنات على تحسين فرص استقطاب الجمهور والتأثير في رغباتهم وعاداتهم االستهالكية.

ويعتبر استخدام البيانات في التقارير الصحفية والاستقصائية ليس بالأمر الجديد، لكن التعامل مع البيانات بتخصصية- كما في حالة صحافة البيانات، يتطلب امتالك مهارات خاصة في جمع البيانات من مصادر مختلفة وتحليلها والتحقق منها من أكثر من مصدر ومن ثم معالجتها وتبسيطها وإعادة انتاجها نصًا، وعبر الوسائط؛ لتسهيل عملية فهمها وإيصالها للقارئ العادي.

ويمكن اعتبار صحافة البيانات كمنطقة اختصاص بينية مع حقول أخرى مثل-: التحليل المالي والبياني واإلحصائي.

تشير بعض المصادر إلى أن بداية نشأة صحافة البيانات كانت عام 2006 على يد "أدريان هولوفاتي" مؤسس موقع Block Every، وهي-: "خدمة معلومات تتيح للمستخدمين معرفة ما يحدث في منطقتهم وشارعهم. يقول هولوفاتي:" على الصحفيين أن ينشروا بيانات منظمة ومقروءة آليا، إلى جانب كتلة النص الكبيرة والتقليدية. (غراي وأخرون 2015، 42).

فيما تقول مصادر أخرى، أن أول من أطلق مدونة بيانات كانت صحيفة "الغارديان" البريطانية عام 2009، عبر معالجتها بيانًا لوثائق "ويكيلكس"، إذ نشر الموقع الإلكتروني للصحيفة أكثر من 92 ألف جدول من البيانات عن حرب أفغانستان )2011 Guardian The).

في المجمل، بالإمكان القول إن البيانات المهمة هي تلك البيانات التي يمكن أن تضيف تفسيرًا أو تحليلًا لظاهرة أو معضلة يواجها المجتمع بشكل عام أو مجموعة منه، وبحال الكشف عنها وتسليط الضوء على مخرجاتها يكون الصحفي قد قدم خدمة للمجتمع في ضوء المسؤولية االجتماعية المناطة بالعمل الصحفي.

وألن المعلومة باتت مقدمة على الرأي، فإن البيانات المهمة هي تلك التي تنتج معان جديدة تستفيد منها كل قطاعات المجتمع؛ بدءاً بالسياسيين وقادة الرأي والنخب وذوي الاختصاص وعموم الناس؛ لتوجيه خياراتهم وتصويب أية إشكاليات مجتمعية أو فردية.

### **في التفريق بين البيانات والمعلومات**

باإلمكان القول إن البيانات هي المادة الخام التي سيتم فلترتها وإعادة تشكيلها لتتحول إلى معلومات لها مدلولاتها، كما أن البيانات هي بمثابة معطيات أولية نادراً ما تكون مفيدة بمفردها، في حين تتشكل المعلومات كنتاج لعمليات التحليل التي وقعت على البيانات. وعلى الرغم من هذا االختالف، فإن عالقة الترابط بينهما قوية، فال معلومات بدون بيانات وال معنى للمعلومات إذا لم تكن مستندة على بيانات حيث تتسم في هذه الحالة بالضعف وعدم األهمية.

وأما البيانات الضخمة Data Big وهو مصطلح آخر مرتبط بصحافة البيانات، ويشير إلى كم هائل من البيانات التي تحتاج إلى تطبيقات برمجية لتحليلها وتصنيفها واستخراج قصص صحفية منها، لكن في الغالب تحتاج إلى فريق بحثي كبير لمعالجتها يضم متخصصين في التحليل اإلحصائي والبياني أكثر منه عمل صحفي، أي أن مصطلح البيانات الضخمة أكبر وأشمل من اصطالح صحافة البيانات والذي غالبا ما يقصد به حصرا المعالجة الصحفية للبيانات. ومن بين أمثلة البيانات الضخمة نصوص االنترنت والوثائق، فهرسة بحث االنترنت، تفاصيل سجالت االتصال، علم الفلك، علوم الغالف الجوي، علم الجينات.. الخ.

**أشكال البيانات وتقسيماتها**

هنالك انطباع سائد بأن البيانات تعني أرقاما وإحصائيات فقط وهذا غير دقيق، فهي قد تكون خرائط ثابتة أو تفاعلية، نصوص أو جداول ورسومات وفيديو...الخ، كما أنها في الغالب بيانات خام بحاجة إلى تصنيف وانتقاء وإعادة تشكيل لتصبح مهمة وذات معنى.

وتتعدد أشكال البيانات من حيث صيغ تخزينها مثل: Excel،PDF ،CSV ،XML أو ملفات نصية أو قواعد بيانات. كما وتتعدد أيضا بحسب مصدرها كحكومية أو غير حكومية...ألخ. وكذلك من حيث طبيعتها وترتيبها: أرقام، نصوص، صور، صوت، فيديو ... وبيانات مهيكلة (structured)، وجداول غير مهيكلة .(unstructured)

**أنواع البيانات** 

تنقسم البيانات إلى ثالثة أنواع من حيث إمكانية الوصول لها، وهي: البيانات المفتوحة، والبيانات المغلقة، وما بين النوعين، بيانات مفتوحة لمجموعة محددة من الناس data Shared

**Open Data المفتوحة البيانات**

هي البيانات المتاحة ألي شخص للولوج لها دون قيود لالطالع عليها واستخدامها وإعادة انتاجها وعرضها، سواء أكانت متاحة عبر الشبكة من خالل مؤسسات ذات عالقة أو عبر المكتبات وقواعد البيانات اآللية... الخ.

ومن أبرز ما يشمله اصطالح البيانات المفتوحة (others & [Dietrich\(](http://ddie.me/)

.1 Access and Availability وهي بيانات متاحة يمكن الولوج لها دون تكلفة.

.2 Redistribution and use-Re قابلة إلعادة االستخدام والتوزيع، ويقصد بذلك أن تكون مفتوحة لتحريرها واستخدام ما يلزم منها إلعادة انتاجها وتوزيعها.

.3 Participation Universal ويقصد بها أن أي شخص في أي مكان يمكن أن يصل لها ويستخدمها بشرط أن ال يتم توظيفها أو استغاللها ضد أشخاص أو جماعات معينة.

ومن الأمثلة على البيانات المفتوحة في السياق الفلسطيني، تفاصيل الموازنة المنشورة على موقع وزارة المالية، وبيانات الجهاز المركزي لإلحصاء الفلسطيني )ps.gov.pcbs.www://http/)، وبيانات حوادث

السير والمخالفات وغيرها مما يتيحه موقع جهاز الشرطة الفلسطينية... الخ، وقد تكون هذه البيانات متاحة، لكن ربما ال ينطبق على بعضها معايير البيانات المفتوحة من حيث الترخيص أو طبيعة التخزين مثال. أما أبرز النماذج الدولية على البيانات المفتوحة فهي: قاعدة بيانات جوجل، وقاعدة بيانات البنك الدولي على موقعه اإللكتروني، وقاعدة بيانات منظمة العفو الدولية أيضا، وغيرها الكثير.

ولا بد من الإشارة هنا إلى المنصة العالمية لمؤشرات البيانات المفتوحة Global Open Data Index والتي تصنف البيانات المفتوحة في مختلف دول العالم بحسب مدى توفر البيانات التالية:

االحصائيات الوطنية، موازنة الحكومة، التشريعات، عطاءات الشراء، نتائج االنتخابات، الخرائط الوطنية، النشرة الجوية، انبعاث الملوثات، تسجيل الشركات، بيانات المواقع، جودة المياه، ملكية األراضي، واإلنفاق الحكومي.

وال بد من توضيح أنه حتى ولو كانت بعض البيانات مفتوحة ومتاحة لالستخدام وإعادة االنتاج دون معيقات، إلا أن الأهم بعد إتاحتها هو فيما تنتجه وتوفره من دلالات ومعان يمكن البناء عليها لكتابة قصص اخبارية او تقارير صحفية، وتزداد قيمة البيانات ايضا والجدوى منها بحال تم مقاربتها مع بيانات من مصادر أخرى أو عبر مراحل زمنية مختلفة؛ لتنتج دلالات ومعانِ قابلة للاستقراء واستخلاص العبر وتصويب السياسات.

#### **Closed Data المغلقة البيانات**

وهي البيانات المحمية داخل المؤسسات ذات الاختصاص ومن بينها البيانات الأمنية، وكل ما يتعلق بالأمن القومي، والبيانات البنكية وبيانات القطاع الخاص والبيانات الشخصية عبر البريد االلكتروني، ومنصات االعالم االجتماعي...الخ، وكلها بيانات محمية داخل المؤسسات ذات العالقة وال يمكن الوصول لها إال بتصريح وموافقة جهات االختصاص أو صاحب البيانات أو المؤسسات نفسها على أال تتعرض بيانات المستخدم وخصوصيته للخطر.

#### **Shared Data المشاركة البيانات**

ما بين البيانات المفتوحة والبيانات المغلقة، تأتي بيانات "المشاركة"، وهي البيانات التي يمكن مشاركتها بين مجموعة صغيرة من األشخاص ولهدف محدد، ومن ضمنها مثال أن تتيح "س" من المؤسسات بياناتها لشركة أو مؤسسة أو لطاقم عمل لديها لتحليل بيانات عمالئها أو مستخدميها لغرض تحسين الخدمات. والمهم في تصنيف البيانات أعاله وهو أن معرفة مصدر البيانات يحدد نوعها ما بين المفتوحة والمغلقة وما بينهما.

### **مصادر البيانات**

تتعد مصادر البيانات وتختلف من مجتمع آلخر؛ بحسب طبيعة المجتمع واألنظمة السائدة فيه، لكن أبرز مصادر البيانات تكمن في التالي-:

.1 البيانات الحكومية كـ [موقع وزارة المالية الفلسطيني،](mailto:http://www.pmof.ps/) [مركز دبي لإلحصاء،](mailto:https://www.dsc.gov.ae/ar-ae/Pages/default.aspx) [وقاعدة بيانات وزارة](mailto:http://www.diplomatie.gouv.fr/ar/le-ministere-et-son-reseau/open-data/)  [الشؤون الخارجية الفرنسية](mailto:http://www.diplomatie.gouv.fr/ar/le-ministere-et-son-reseau/open-data/) وتتضمن البيانات الخاصة باإلقامة والعمل في الخارج وبالجاليات الفرنسية في الخارج، وبيانات المدارس الفرنسية في الخارج، ومساهمات فرنسا على الصعيد الدولي... ألخ.

.2 المؤسسات الدولية واألهلية ذات االختصاص [كالبنك الدولي،](mailto:http://data.worldbank.org/) [ومنظمة العمل الدولية،](mailto:http://www.ilo.org/global/statistics-and-databases/lang--en/index.htm) [ومنظمة الصحة](mailto:http://www.who.int/gho/ar/)  [الدولية،](mailto:http://www.who.int/gho/ar/) قاعدة بيانات الأمم المتحدة UN Data ... ألخ.

- 3. البيانات التي يقدمها الأفراد طواعية على أجهزتهم.
- .4 البيانات المتعلقة بمنصات اإلعالم االجتماعي أو ما تجمعه وترصده محركات البحث.
	- 5. البيانات المسربة (تسريبات ويكيليكس) .
	- .6 بعض المنتديات التي يمكن من خاللها طرح استفسارات وجمع البيانات.
		- .7 البيانات المنتجة والمجمعة من القوائم البريدية.
		- .8 البيانات التي توفرها أجهزة القياس الطبية أو الرياضية...الخ.

.9 بيانات سجالت الهاتف، ومنها ما قام به "جاك غيالم" من وكالة اسوشيتيد برس والذي أراد تحليل بيانات سجل هاتف حاكم والية تكساس والذي تبين أنه كان يتواصل مع متبرعي حملته باستخدام هواتف العمل، وهذا ما أثار استهجان وردود فعل واسعة في الولاية (غري 2015).

.10 بيانات من "التعهيد الجماعي" Crowdsourcing، والتي تعني جمع أو استيراد البيانات من خالل المواطنين أنفسهم عبر منصات التواصل االجتماعي والمواقع االلكترونية وغالبا ما يبرز هذا النوع من مصادر البيانات في أوقات الكوارث أو الأزمات، ومن ذلك فلسطينيا إضراب المعلمين السابق وتعارض المعلومات حول متوسط دخل المدرسين ما بين المصادر الحكومية والصحفية وغيرها، وكان باإلمكان جمع البيانات من خالل المدرسين أنفسهم من خالل تدوين رواتبهم على منصة الكترونية كمنشور على إحدى صفحات الفيسبوك مثال دون عرض البيانات الشخصية، وبهذه الطريقة يمكن جمع بيانات عن المدرسين. وفي مثال آخر استخدمته إذاعة fm 24 الفلسطينية في رمضان، خصوصا في ظل أزمة غالء اللحوم والحديث الحكومي عن إلزام المالحم بالبيع بالسعر االسترشادي، فقد طلبت اإلذاعة من متابعيها كتابة سعر كيلو لحم الخروف في مناطق سكناهم، وبهذه المعلومات العشوائية التي تم جمعها، أمكن من خاللها طرح مسألة عدم التزام الباعة بالسعر اإلسترشادي، وضعف اإلجراءات الرقابية من قبل الجهات المختصة، وبذلك تكون اإلذاعة قد ساهمت في توعية الناس في المحافظات المختلفة وأرشدتهم إلى الباعة الملتزمين بالسعر االسترشادي.

.11 استطالعات الرأي وهي أيضا أحد مصادر البيانات، حيث يمكن االستفادة من البيانات والمعطيات التي توفرها استطالعات الرأي الستقراء توجهات الجمهور أو ربطها بسلوكيات ومواقف محددة أو دورها في التأثير على القرارات الحكومية مثال.

.12 بوابات البيانات على الشبكة ومن ذلك موقع **[Portal Data,](mailto:http://dataportals.org/) [Portal Data Ocean](mailto:http://www.oceandataportal.org/)**

## **تقنيات ومهارات البحث عن البيانات**

غالبا ما يلجأ مستخدمو محركات البحث والباحثون عن البيانات الكترونيا إلى محرك البحث "جوجل" للحصول على معلومات حول موضوع أو قضية معينة وباستخدام البحث البسيط، لكن الباحث المتخصص غالبا ما يلجأ إلى " البحث المتقدم" سواء في جوجل أو أي موقع آخر، وباستخدام مهارات متقدمة للحصول على نتائج محددة ودقيقة ومعمقة حيال الموضوع المقصود، وأساس هذه المهارات قدرة الباحث على استخدام كلمات دالة محددة Keywords ومرتبطة بالموضوع المبحوث، وقدرته على ضبط مؤشرات البحث الأخرى كالنطاق الجغرافي أو الزمني أو صيغة الملفات المبحوثة أو نطاق المواقع المراد البحث من خاللها ... وغيرها من المهارات التي سيلي تفصيلها. والى جانب الشرح التفصيلي أدناه حول تقنيات ومهارات جمع البيانات يمكن االستفادة من عمرو العراقي في كتابه: دليل صحافة البيانات لتغطية قضايا حقوق الإنسان (العراقي 2017).

**أي باحث عن البيانات يجب أن يفكر مسبقا في الموضوع المبحوث، ويتوقف عند التالي-:**

What is the topic?  $\cdot$  ما هي فكرة البحث بالتحديد

هل تبحث عن بيانات محددة بدقة ( Specific) تعلم حدودها بالتحديد، مثلا جزئية في ميزان المدخولات أو النفقات الحكومية الفلسطينية لفترة كذا؟ أم تبحث عن كل ما له عالقة بمصروفات مكتب رئيس الحكومة أينما وجدت )Relevance)؟ مسألة أخرى: هل تبحث عن البيانات أية بيانات كانت، أم تبحث عن نوعية معينة من البيانات مثال موثقة من قبل جهات محددة ومؤسساتية؟ أي أن التساؤل هنا هو حول نوعية البيانات أو جودتها )Quality(.

 مسألة أخرى، هل استطاع الباحث تحديد الكلمات الدالة الرئيسة المؤكد وجودها داخل البيانات المبحوثة؟ (Key words)، ما هي الكلمة أو الكلمات الأكثر وجودا بالتأكيد داخل البيانات التي تبحث عنها؟ ما هي الكلمات المساعدة؟

 وأخيرا، ال بد من إيجاد عالقات بين نتائج البحث للحصول على مزيد من البيانات، ومن ثم تضييق نتائج البحث أكثر فأكثر، لمزيد من التخصصية. again narrow and narrow ,Narrow

## **تقنيات البحث في جوجل**

يتيح" جوجل" الكثير من المنصات االلكترونية المختصة باستخراج البيانات والتي تتجاوز البحث العادي والبحث المتقدم، وصوال إلى نتائج بحث أكثر تخصصية داخل قواعد البيانات مثل: data open Google platformوكذلك **refinements Search** والتي سيلي تفصيلها بالشرح واألمثلة.

كما ويقدم" جوجل" للصحفيين موقعا متخصصا يساعد الباحثين على تعلم استخدام خدمات" جوجل" في البحث عن البيانات واستخراجها من مصادرها، وكذلك في تحويل القصص الصحفية إلى نماذج بصرية وإمكانية توزيعها وحتى تعلم أدوات تحليل البيانات وتطبيقاتها، كل ذلك متاح على موقع [Google](mailto:https://newslab.withgoogle.com/process/research) [.Newslab](mailto:https://newslab.withgoogle.com/process/research)

وقبل الدخول في تفاصيل تطبيقات" جوجل" وخدماته، ال بد وأن نجيب على تساؤل: -

## **لماذا نحتاج للبحث المتقدم؟**

ببساطة، لأن البحث المتقدم يتيح نتائج أكثر قرباً وصلة بالموضوع المبحوث، وأكثر دقة وحصراً وبالتالي، توفيرٌ للوقت والجهد والمال. وبحال لم تظهر نتائج محددة عند استخدام البحث المتقدم، فيمكن حينها توسيع كلمات البحث؛ أي استثمار كلمات دالة أكثر، أما إن كانت النتيجة عكسية؛ أي إذا حصلت على نتائج بحث أكثر عمومية، فحينها قم بإعادة ضبط المتغيرات بمزيد من التحديد لكلمات البحث أو النطاق باالستفادة من مخرجات البحث السابق.

يعد البحث المتقدم في أي محرك بحث أو موقع الكتروني خصوصا في مجمعات البيانات وحاضناتها بمثابة كنز معلوماتي يتيح الوصول إلى البيانات المطلوبة بالتحديد وبسرعة وتخصصية، وليس نتائج بحث عامة بعضها ذا عالقة، والبعض اآلخر ال عالقة له بالبيانات المنوي جمعها.

كما ويتيح البحث المتقدم استخراج البيانات بتحديدها بالضبط من خالل كلمات حرفية وكلمات مفتاحية يبحث عنها المتصفح، باإلضافة إلى ضبط توقيت البيانات ولغتها والنطاق الجغرافي الذي نشرت منه.

لنفترض أنه وقعت جريمة قتل جديدة على خلفية الشرف، وال ترغب بأن تكون صحفيا تقليديا تغطي الحادثة بطريقة إخبارية أو تقريرية من قبيل: عثرت الشرطة الفلسطينية على جثة امرأة ملقاة على قارعة الطريقة الواصل بين... الخ، الصحفي غير التقليدي سيبحث حتما عن بيانات جرائم القتل في فلسطين من حيث عددها ومدى تراجعها أو ارتفاعها خالل فترات زمنية محددة، وكذلك المناطق التي يرتفع فيها عدد حاالت القتل، وتلك الأقل عددا

ولمزيد من التعمق في فهم كيفية استخدام البحث المتقدم وتمايزاته عن البحث العادي، أجرينا تجربة البحث عن جرائم القتل على خلفية الشرف في فلسطين.

من خالل البحث العادي في جوجل، حصلنا على 5600 مادة بعضها يتعلق بشكل مباشر بجرائم القتل على خلفية الشرف في فلسطين، فيما البعض اآلخر ال عالقة له.

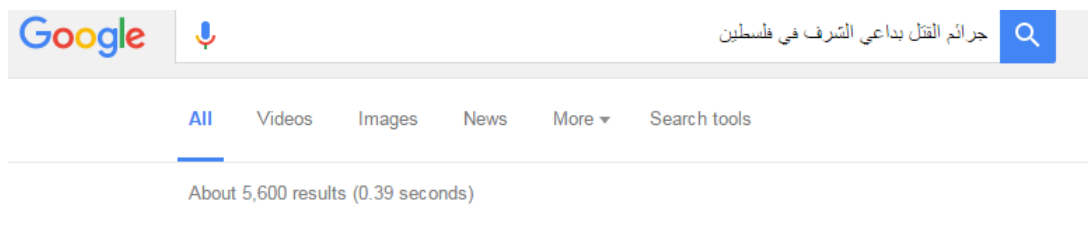

أما في حالة البحث المتقدم، فقد حصلنا على 78 نتيجة مرتبطة كليا بمسألة القتل على خلفية الشرف في فلسطين ويمكن بسهولة أن نستخرج منها البيانات.

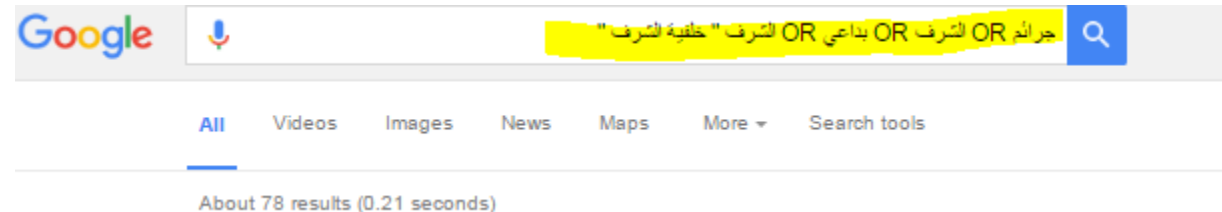

جميع المنشورات أدناه مرتبطة ارتباطا وثيقا بجرائم قتل النساء في فلسطين، كما يظهر في عينة التقارير أدناه، كما أن أي تغيير في استخدام الكلمات البحثية سيؤدي إلى اختالف النتائج، المهم هنا هو التأكد من أن كلمات البحث المستخدمة هي موجودة فعال وبشكل أساسي في أي تقرير منشور حول الموضوع المبحوث، مع استخدام كلمات أخرى لحصر النتائج أو توسيعها كما يظهر في الصورة أعاله.

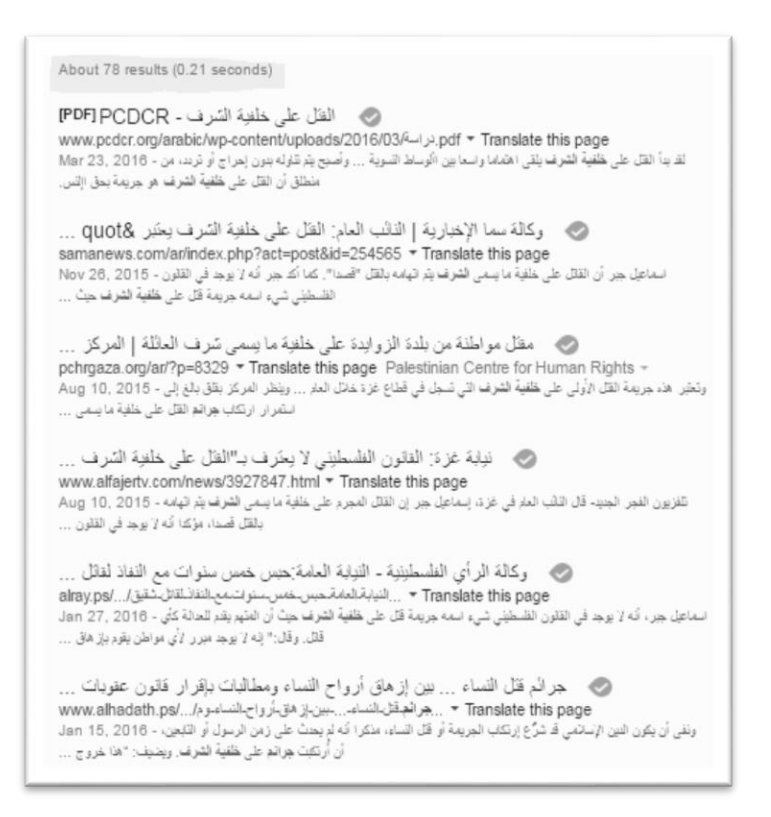

أما في حالة البحث العادي وباستخدام الكلمات ذاتها دون ضبط أدوات البحث، لن تكون النتائج دقيقة ويظهر في الصورة أدناه نتائج غير ذات عالقة، كأن تكون مثال من األردن أو قطر، رغم أن كلمة فلسطين مشار لها في عبارة البحث، لكن لماذا ظهرت نتائج من خارج فلسطين؟ السبب ببساطة ألنه لم نضبط مؤشرات البحث بدقة.

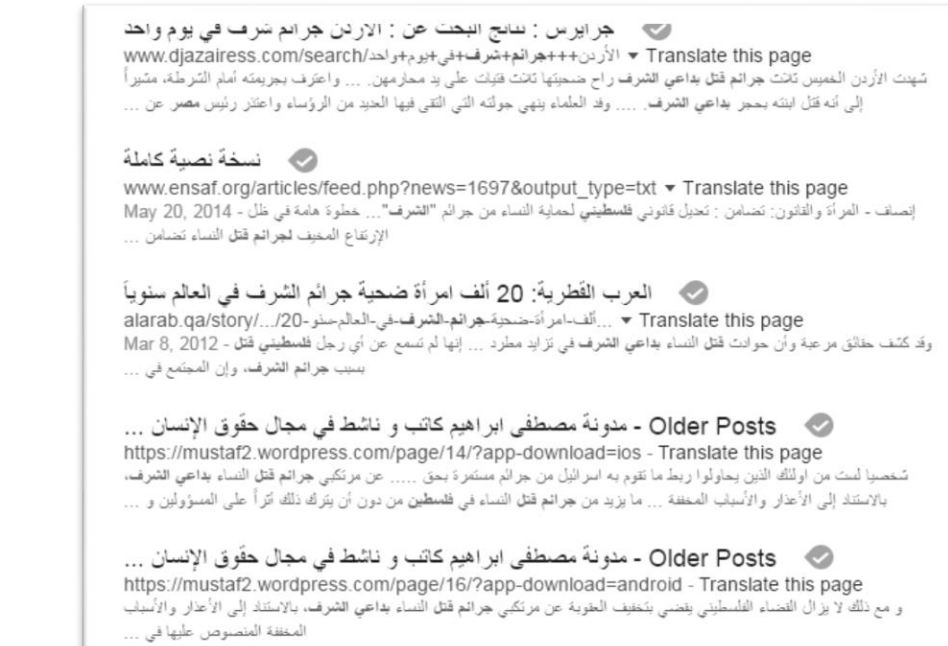

# الصورة أدناه توضح واجهة المستخدم في البحث المتقدم لجوجل والتي تتيح لمستخدمها عدة خيارات للبحث-:

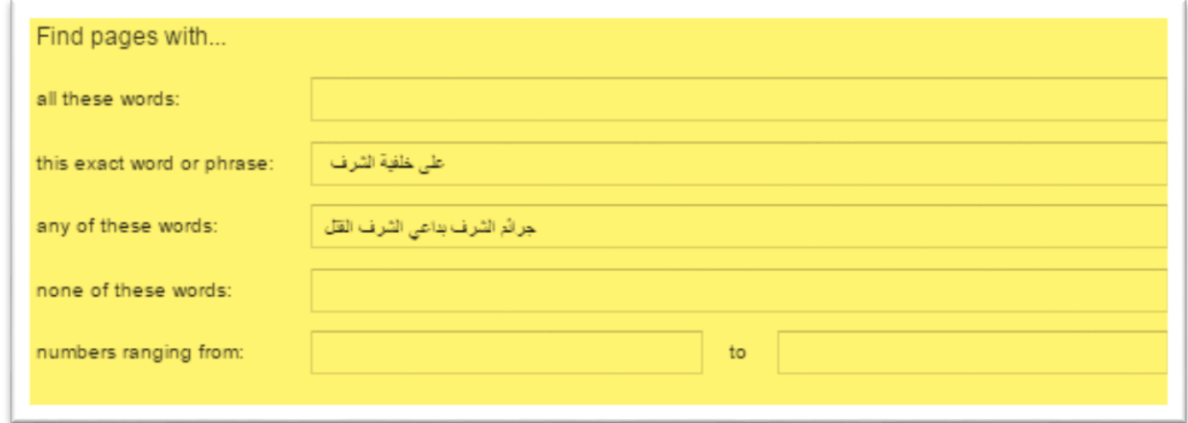

- الطلب من محرك البحث استخراج النتائج لـ" كل هذه الكلمات"،" هذه الكلمة أو العبارة بالضبط"، "اي من هذه الكلمات"، "استثناء أي من هذه الكلمات". في حالة البحث ضمن الخيار األول" كل هذه الكلمات" سيبدأ محرك البحث باستخراج نتائج البحث عن كل الكلمات التي دونها المستخدم، لكن ليس شرطا أن تكون الكلمات جميعها موجودة ضمن النتائج على الترتيب، وهذا الخيار هو نفسه خيار البحث العادي. أما الخيار الثاني"هذه الكلمة أو العبارة بالضبط" فيستخدم في الحاالت التي يكون فيها المستخدم على يقين بأن

هذه الكلمة أو العبارة بالضبط موجودة أو مضمنة في التقارير أو المواد المنشور حيال الموضوع المقصود، وفي حالة المثال أدناه، فإن هنالك شيوعا لعبارة" على خلفية الشرف"، أي أنها موجودة في غالبية التقارير التي جاءت على ذكر جرائم قتل النساء على خلفية الشرف. وربما ال يكون لدينا علم مسبق ببعض العبارات في مواضيع بحثية أخرى، لكن وبعد البحث األولي، يمكن مالحظة تكرار كلمات أو عبارات مضمنة في أغلب نتائج البحث البسيط، وبالتالي يتم تضمينها واستخدامها ككلمات أو عبارات دالة للموضوع.

- الخيار الثالث وهو" أي من هذه الكلمات" ونستخدمه بحال تكرار استخدام بعض الكلمات مثل: قتل، بداعي الشرف، جريمة ... ألخ، ويتيح هذا الخيار المجال لتوسيع نتائج البحث بدال من أن تنحصر في " هذه الكلمة أو العبارة بالضبط"

- الخيار الرابع وهو "ليس أي من هذه الكلمات" ونستخدمه بحالة كنا نبحث عن جرائم القتل على خلفية الشرف ونخصص مدن أو حاالت معينة ونستثني مدن أو محافظات أو حاالت محددة.

- لتضييق النتائج أكثر يمكن تحديد خيارات أخرى مثل: اللغة كما يظهر في الصورة أدناه، وكذلك تحديد المنطقة أو الدولة، وهذه تفاصيل في غاية الأهمية في غالبية عمليات البحث المتقدم بأن تحدد أن مصدر المعلومات أو نطاقها أو الحيز الجغرافي للدولة الفالنية.

- خيار الوقت المرجعي للنشر هو أيضا مهم في سياق البحث عن البيانات، فهل نحن بحاجة إلى بيانات من أسبوع، من شهر ، من سنة، أو في أي وقت كان.

- خيار البحث ضمن نطاق موقع معين يعتبر أيضا من الخيارات المفيدة جدا للصحفيين خصوصا حينما يكون خيار البحث داخل الموقع المراد استخراج البيانات منه غير فعال أو معطل جزئيا، فعند وضع رابط الموقع في المساحة المخصصة لذلك كما يظهر في الصورة أدناه يكون الباحث قد حصر نتائج البحث داخل نطاق الموقع المشار له.

- البحث بحسب نوع الملف يتيح للباحث استخراج نتائج محددة وبصيغة تخزين محددة كـ صيغة ETC…DOC ,EXCEL ,PDF، وال بد من االنتباه إلى أن غالبية البيانات الرسمية أو المؤسساتية تكون على صيغة وثيقة PDF ويمكن تحويلها من قبل المستخدم إلى صيغة IXL واالستفادة منها في سياقات وتطبيقات مختلفة.

من بين خيارات البحث الأقل استخداما خيار البحث بحسب موقع المادة أعلى الصحفةـ في العنوان، في أي موقع من الصفحة... ألخ، لكن وبعد التجربة، فإن نطاق استخدام هذا الخيار ضيق جدا. ومن الخيارات الأخرى، خيار Safe Search والمتعلق بنوعية النتائج التي يرغب بها الباحث وهي بين خيارين: إظهار النتائج الأكثر ارتباطا، أو النتائج الآمنة.

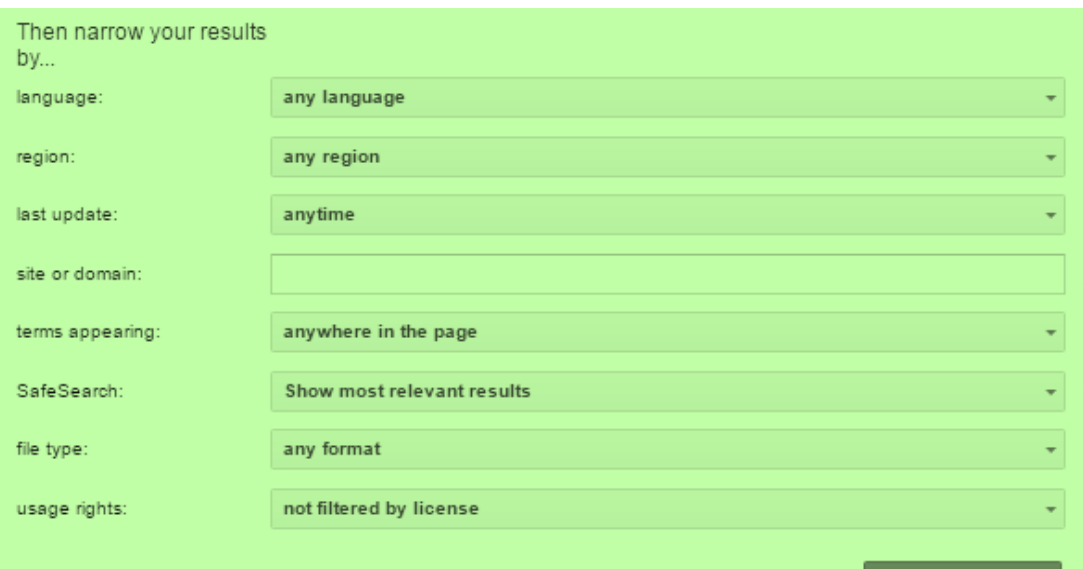

## **البحث تصفية Search refinements**

وهي خدمة أخرى من"جوجل" تشبه البحث المتقدم لكنها متخصصة أكثر وتوفر الوقت والجهد في جمع البيانات، ويمكن من خاللها البحث داخل نطاق موقع الكتروني محدد أو نطاق محدد للمواقع مثل المواقع الحكومية. gov أو أكاديمية edu... كما يظهر في الصورة أدناه.

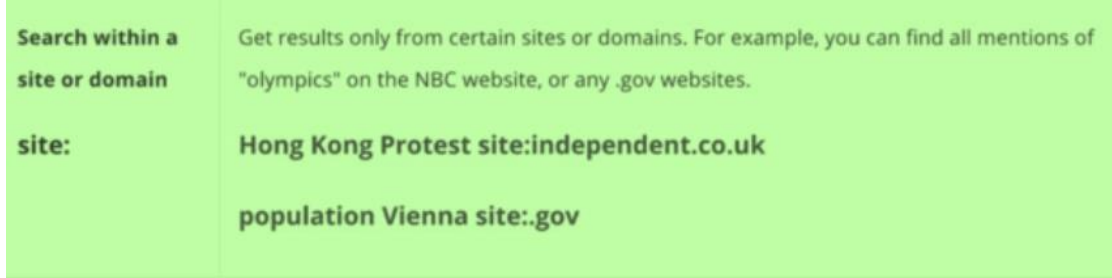

## **DATA PUBLIC GOOGLE معلومات عامة على غوغل**

وهي واحدة من قواعد البيانات التي يتيحها "جوجل" للبحث عن البيانات من مصادر عدة ومن بينها مثال: البنك الدولي ومنظمة التجارة العالمية. وتمتاز قاعدة البيانات هذه بكم هائل من البيانات عن غالبية دول العالم في مختلف القطاعات كالتعليم والصحة ونسبة البطالة وبيانات مختلفة عن القطاعين العام والخاص. كما وتتيح هذه المنصة إمكانية التمثيل البياني للبيانات مباشرة للدولة المراد استخراج بياناتها وكذلك مقارنة بيانات دولة بدولة أخرى أو أكثر.

وألن الواجهة العربية غير مدعومة بما يكفي، ال بأس باستخدام الواجهة االنجليزية حتى الستخراج بيانات تتعلق بفلسطين أو المنطقة العربية، ومن ذلك ما يظهر في الرسم البياني أدناه والذي يقارن كمثال معدل الخصوبة في كل من فلسطين ودولة االحتالل، والتي توشك على التعادل خالل سنوات قليلة، وبالتالي ربما يخسر الفلسطينيون فكرة التفوق العددي قريبا.

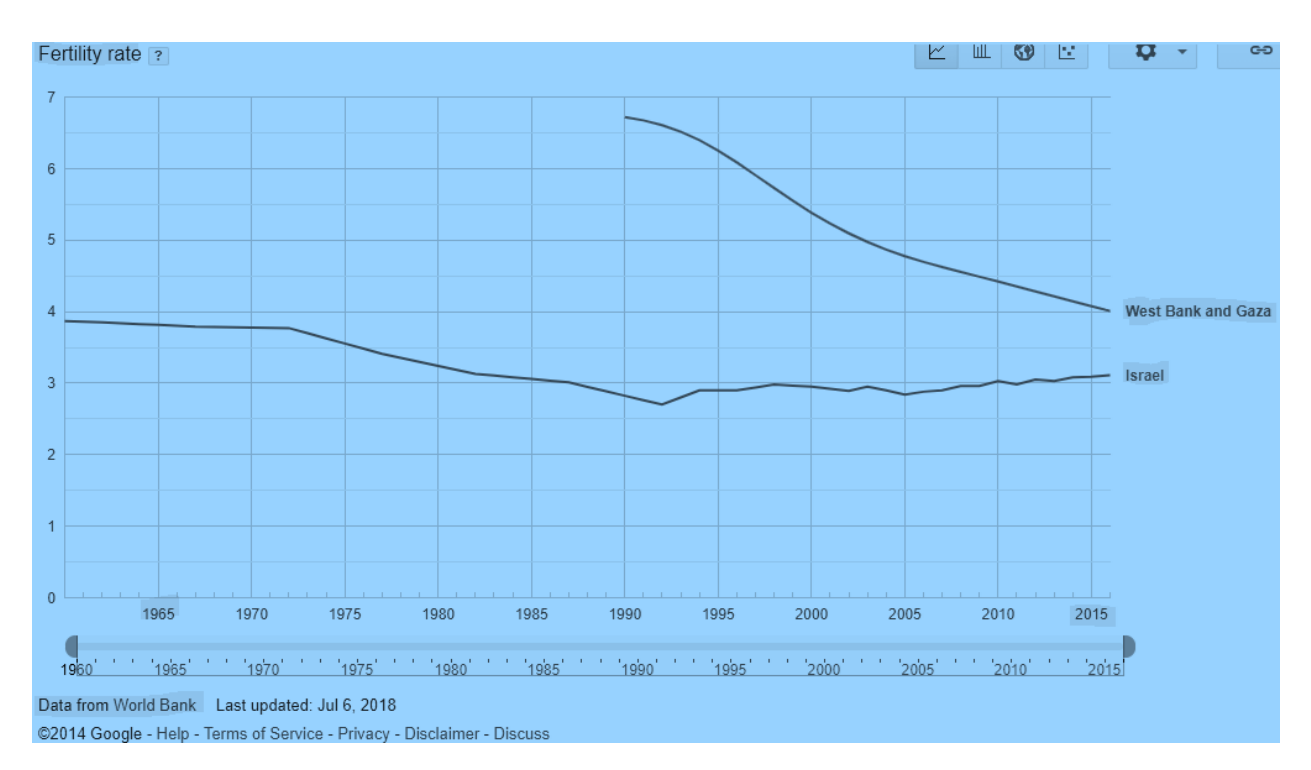

**خدمات محرك البحث Bing:**

يتيح محرك بحث Bing خدمات مشابهة لما يوفره محرك البحث جوجل، وتشير غالبية المصادر المختصة بمحركات البحث وخدماتها إلى أن خدمات جوجل في البحث المتقدم أكثر منهجية وعمقا وشيوعا من خدمات Bing، رغم أن األخير يحاول أن يضيف أفاق جديدة للبحث أكثر من التي يوفرها جوجل بتخصصية، ومن هذه الخدمات: البحث عن الصور والفيديو والخرائط، والمعلومات المحلية، واألخبار، والمصادر، إضافة إلى أقسام التسوق والسفر والترجمة.(2012 Hoffman(

## **تقنيات جمع البيانات من اإلعالم االجتماعي**

تتعدد مجاالت االستفادة من بيانات منصات االعالم االجتماعي، وهي مجاالت صاعدة وواعدة خصوصا في مجال انتاج وصناعة تقارير المعرفة والتي تعتمد على جمع وتحليل بيانات مستخدمي الشبكات االجتماعية وتوظيف هذه البيانات في سياقات معرفية عدة منها: قياس توجهات الجمهور واهتماماته، ومنها ما يوظف تجاريا وتسويقيا أيضا.

ويرصد ديفيد شيتس Sheets David وهو رئيس مؤسسة "مجمع الصحافة االحترافية" **5 مجاالت**  لالستفادة من االعالم االجتماعي كمصدر لصناعة البيانات وإنتاجها إعالميا) 2012 Sheets): -

.1 trends for Watching البحث عن المواضيع البارزة في االعالم االجتماعي ورصدها وتحليلها خصوصا رصد الهاشتاج وتحليله كمصدر للبيانات.

.2 Sources Establishing يمكن االستفادة من الفيس بوك كمصدر للبيانات في جزئية ما يوفره من إمكانية البحث عن أكثر من مليار شخص بحسب االسم أو الوظيفة أو العالقات والشبكات، ومثله انستغرام وما يوفره من خيارات للمتصفحين للبحث عن ذوي اختصاص محدد أو مهارات محددة وتجميع البيانات المتشابهة لذوي االهتمامات المتقاطعة.

3. Crowdsourcing for journalists وهو أيضا مصدر من مصادر جمع البيانات وخصوصا بحالة السوشال ميديا، حيث تصبح تغريدات العامة أو شهود العيان مصدرا رئيسيا للبيانات. فلسطينيا وفي حالة المجموعات الصحفية المغلقة والتي تضم صحفيين ورجال عالقات عامة أو نشطاء اجتماعيين، فإن مشاركة أي خبر أو حادثة أو بيانات معينة من نشطاء أو شهود عيان يأخذ صداه الكبير بلحظية الحدث وآنيته.

ومن بين الحاالت المشهورة على Crowdsourcing التغريدة أدناه والتي دونها الشاب األمريكي Kanis Krums حين هرع وغيره ممن كان على متن عبارة ركاب إلنقاذ ركاب طائرة أمريكية سقطت في الماء، ورغم أنه شارك الصورة مع 170 متابع له فقط، إلا أنها انتشرت بقوة وقد انـهالت عليه وسائل الاعلام لمقابلته[\)](https://edition.cnn.com/profiles/christina-zdanowicz-profile)201[4](https://edition.cnn.com/profiles/christina-zdanowicz-profile) [Zdanowicz\)](https://edition.cnn.com/profiles/christina-zdanowicz-profile).

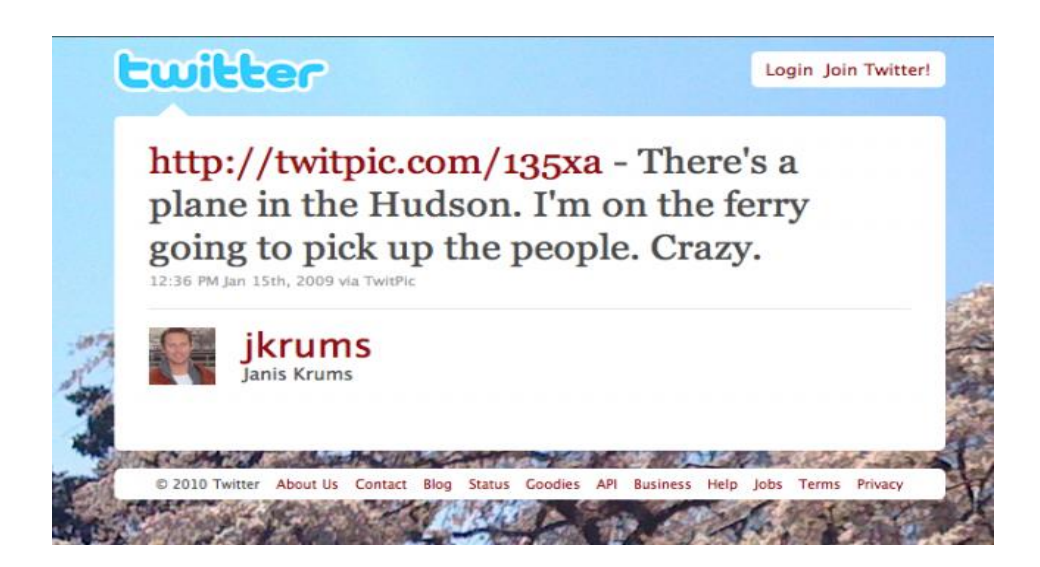

بالمشاركة قصص Sharing and vetting stories .4

وهي أقرب إلى نشر قصص صحفية أو تقارير بنسخة أولية والطلب من الناس المشاركة فيها، ومن ثم انجازها باالستفادة من المالحظات وردود الفعل عليها خصوصا أنه قد يكون لدى الناس بيانات أو تصويبات للبيانات أو المعلومات التي جمعها الصحفي.

السوشال ميديا كمصدر هام لصناعة المجتمعات والبدء بتسويق الذات كخبير، فعملية البدء بتسويق الذات " branding "ستجلب انتباه الجمهور لهذه الخبرات.

**سياقات أخرى لالستفادة من بيانات شبكات االعالم االجتماعي**

تعد عملية جمع البيانات في شبكات اإلعالم االجتماعي وتحويلها إلى معلومات ومعطيات بمثابة الـ trend الجديد في صحافة البيانات، أو ما يمكن تسميته بتقارير انتاج المعرفة، وهي تلك التقارير التي تنتج معرفة جديدة من خالل جمع وتحليل البيانات.

ويتيح موقع فيسبوك لمتصفحيه إمكانية تحميل بيانات من الصفحات العامة أو المجموعات وإمكانية تحويلها إلى معلومات ومعارف جديدة تكشف عن عادات المتصفحين واهتماماتهم وتقاطعاتها من خالل تقنية Netvizz، فعند كتابة اسم التطبيق ضمن خانة البحث في فيسبوك تظهر لنا صفحة جديدة وفيها ما يظهر أدناه والتي تتضمن خيارات بحث وجمع البيانات من المجموعات أو صفحات أو روابط، أو من خالل البحث في فيسبوك نفسه أو بيانات لروابط تم مشاركتها على الفيس بوك.

The following modules are currently available:

group data - creates networks and tabular files for user activity around posts on groups page data - creates networks and tabular files for user activity around posts on pages page like network - creates a network of pages connected through the likes between them search - interface to Facebook's search function link stats - provides statistics for links shared on Facebook

Big pages or groups can take some time to process (minutes or hours). Be patient and try not to reload!

لنفتر ض أننا سنقو م بتحميل بيانات من صفحة محددة، و هي الحالة الاكثر شبو عاً، فإن الواجهة التي تظهر للمستخدم تتضمن التالي كما في الصورة أدناه، حيث يمكن للباحثين تحميل 4 ملفات بصيغة csv، والتي تكشف عن خريطة تفاعل المتصفحين والمعجبين وتوزيعهم بحسب الدولة وتعليقات المتصفحين على المنشورات... الخ. وبحال كان الباحث بحاجة إلجراء تحليل تفصيلي للتفاعل فيمكن تحميل الملفات على 1 تطبيق Gephi لتمثيل البيانات والخروج بمعلومات تمثيلية. أما بحال كان الباحث بحاجة إلى معلومات غير تفصيلية، فيمكن االكتفاء بتحديد الصفحة المراد تحليلها وعدد المنشورات ليقوم فيسبوك بتمثيل البيانات المطلوبة بأشكال بصرية تظهر مثال أكثر المنشورات تفاعال وغيرها من نتائج تحليل بيانات التفاعل على المنشورات.

وعلى صعيد منصـة تويتر ، فيمكن جمع البيانات بعدة طرق أهمها فحص الهاشتاج الأكثر تداو لا- trend في منطقة ما أو أكثر من منطقة، والتعرف على طبيعة المواضيع التي شغلت بال المغردين وجمهور السوشال ميديا والوقت الأكثر تفاعلا... وغيرها من الأمور التي تصح لإعداد تقارير صحفية تبين مدى اهتمام الجمهور بموضوع على حساب موضع آخر وهكذا. ويمكن االستفادة من موقع in24.trends الستخراج الهاشتاج الأكثر تداولا بحسب المنطقة وفترة مكوثه، ويمكن مقارنة دولة بأخرى من حيث الاهتمامات وغيرها.

 $\overline{a}$ 

<sup>&</sup>lt;sup>1</sup> - <https://gephi.org/users/download/>

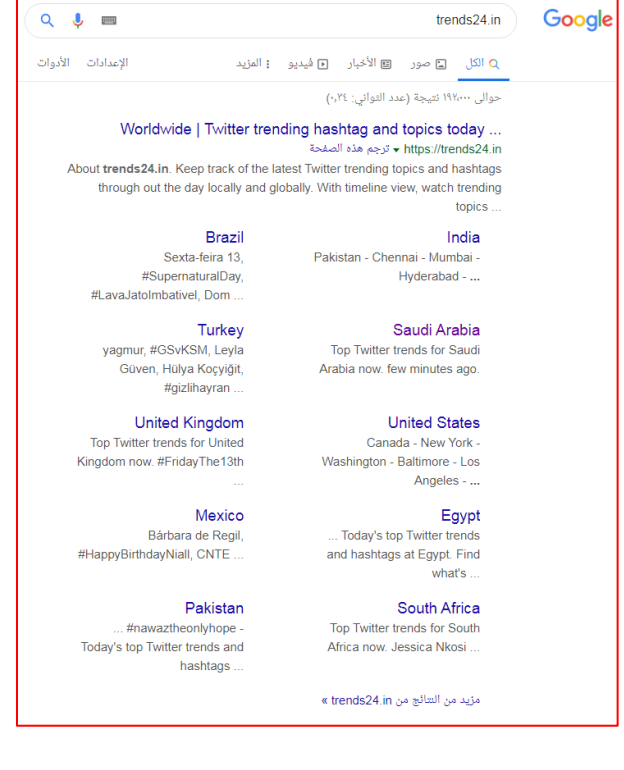

كما باإلمكان التعمق أكثر في تحليل الهاشتاج من خالل تحليل حجم التغريد ونسبة الوصول وأكثر التغريدات تفاعال، والكشف عن اتجاه التغريدات المؤثرة و حتى تحليل التغريدات المؤيدة والمعارضة لتحديد توجهات جمهور السوشال ميديا، عبر أكثر من تطبيق أهمها في الوقت الراهن com.socialbearing

### **التحقق من البيانات Verification Data**

يرتكز التحقق على مستويات عدة، أهمها: التحقق من مصدر البيانات- أي الجهة التي صدرت عنها، والتحقق من صدقية المصدر عبر فحص مصادر أخرى؛ فإذا كانت الجهة التي نشرت البيانات تشير إلى أن مصدرها مؤسسة دولية كالبنك الدولي أو صندوق النقد الدولي مثال، وجب حينها التحقق من أن هذه البيانات متاحة على الموقع المذكور فعلاً، ووجب أيضا مقاربتها ببيانات من جهات محلية كالجهاز المركزي لإلحصاء الفلسطيني ، أو وزارة المالية أو جهة االختصاص.

ويقع ضمن معايير التحقق للبيانات، فحص مسألة توقيتها، ومعايير جمعها، ومصالح الجهة التي انتجتها أو نشرتها، إلى جانب أمور تقنية تفصيلية تختلف طرق التحقق منها بحسب نوعية هذه البيانات نصًا وصورة وفيديو، كما سيلي تفصيل ذلك، لكن في المجمل، فإن التحقق يكون على مستويين: -

- التحقق المباشر (الاتصال التلفوني، أو معاينة الموقع بالزيارة)
- التحقق غير المباشر (تقنيا بفحص الموقع أو الفيديو أو الصور أو البيانات بشكل عام).

## **التحقق من بيانات الموقع اإللكتروني**

في عصر التقنية، فإن أغلب عمليات النشر التي تستوجب التحقق، هي البيانات الرقمية، وغالبا ما تكون منشورة على موقع إلكتروني سواء للجهة التي صدرت عنها أو البيانات، أو موقع إلكتروني ينسب البيانات إلى جهة أو مؤسسة دولية وغيرها، وهذا يستوجب القيام بالخطوات التالية: -

.1 التحقق من بيانات الموقع االلكتروني الذي يحمل البيانات، بمعنى مكان تسجيله والجهات التي تملكه، وعالقته بالبيانات، وإن وجد أي تعارض للمصالح فيه. ويمكن التحقق من بيانات الموقع عبر فحصها بمساعدة مواقع أخرى مثل-: org.icann.whois ومواقع أخرى شبيهة تمنح المتصفح معلومات عن مكان وجود الموقع وصاحبه والخادم الذي يحمله.

.2 التحقق من مضمون البيانات، وهذا يتطلب فحص البيانات من مصادرها، وليس فقط ما هو منشور عبر هذا الموقع أو ذاك، فإن كانت مترجمة، فوجب التحقق من الترجمة، وكذلك يستوجب التحقق من إي إمكانية للتالعب فيها كاالختزال، أو الحجب لبيانات مقابل إبراز لبيانات أخرى.

.3 تحقق من المصدر: من هو، هل هو اسم حقيقي أم مستعار، ما هي اهدافه.

### **التحقق من الصور والفيديو**

- .1 تحقق أوال من مصدر الصورة والجهات التي نقلتها باستخدام جوجل صور أو موقع " تن آي" [https://www.tineye.com](https://www.tineye.com/)
	- .2 تحقق من الزمن: تابع وحلل وجود الليل والنهار في الصورة، أو مالمح الفصول األربعة.
- .3 تحقق من المكان: دقق في الصورة أو الصور لكشف أية عالمات تشير للمكان كإشارة بارزة، أماكن قد تكون موجودة علىGoogle earth أو على فيس بوك أو توتير، وتحقق من الأمكنة التي قد نظهر مثل مبانٍ مشهورة، مقاهي، أثار، شوارع و ميادين<sub>.</sub>
- .4 خريطة المواقع اإللكترونية التي نشرت، افحص المصالح والتوجهات التي قد تجمع بينها، ثم قارنها بالمواقع اإللكترونية التي لم تنشر: ما هي مصلحتها من عدم النشر؟
	- 5. تحقق من المضمون الإخباري الذي رافق التسجيل وقارنه بالمستجدات الإخبارية المحيطة.

.6 تحقق من تسلسل اللقطات في الفيديو؛ لضمان عدم وجود قطع مقصود أو مؤثرات صوتية او مؤثرات على عدسة الكاميرا او مؤثرات على الوان صور الفيديو.

**التحقق من مصداقية التغريدات على فيس بوك وتوتير**

حوالي 50% من الأمريكان والبريطانيين الذين استطلعت آرائهم في دراسة عام 2018، قالوا إنهم تلقوا معلومات عبر السوشال ميديا، تبينت لهم لاحقا بأنها مغلوطة ( Ericsson Mobility Report, June .)2018

ورغم أن هذه اإلحصائية تطبق على الدول التي لديها تشريعات ومعايير قانونية، فكيف سيكون الحال في بعض دول العالم االخرى، كالعالم العربي مثال؟ هذا يستدعي التحقق من منطقية ومصداقية ما ينشر ويشاع عبر الشبكات االجتماعي المختلفة من خالل: -

- .1 التحقق أوال من التغريدة أو المنشور بالدخول إلى الحساب الرسمي لصاحب التغريدة.
	- .2 التحقق من عدد أحرفها وتذكر أن توتير ال يقبل بأكثر من 280 حرف ا.

.3 التحقق من اسم صاحب الحساب الذي نشر التغريدة عبر فحصه على غوغل والتعرف على توجهاته واختصاصه وجمع ما أمكن من معلومات حوله.

.4 واحدة من طرق التحقق، التواصل المباشر مع اسم صاحب الحساب على in linked، وفي الغالب يترك الناس بيانات االتصال هنالك، اتصل وتحقق.

5. تفحص صفحة الشخص على فيسبوك، وتعرف على اهتماماته وأوقات نشاطه، وتاريخ تأسيس الصفحة والأصدقاء والمتابعون للتحقق.

### **مهارات التعاطي مع البيانات**

بعد جمع البيانات والتحقق منها، تأتي مرحلة فلترة هذه البيانات واختيار ما يلزم إلعداد مادة صحفية تستحق النشر، أي أن التعاطي السليم مع البيانات يقوم على فهم المشكلة أو الموضوع محل البحث، ورسم مخطط ذهني لترتيب المعلومات وعرضها. ومن بين أهم تقنيات التعامل مع البيانات، تبسيطها وتحطيم الأرقام الكبيرة وتقريبها، إلى جانب ربطها ومقارنتها مع بيانات أخرى مما يشببها؛ كدول وشركات أو جماعات أخرى، وكذلك الحرص على اختيار البيانات الالزمة من بين مصادر عدة.

فإذا كنا نعالج موضوع زيادة حوادث السير في فلسطين مثال، فهذا يستوجب جمع البيانات من موقع الجهاز المركزي لإلحصاء الفلسطيني والموقع الرسمي للشرطة الفلسطينية، والتحقق من البيانات أوال ثم قراءة المتغيرات التي ستكون عماد التقرير الصحفي البياني كزيادة عدد حوادث السير العام الراهن عن الذي سبقه، وتبيان مواطن الزيادة، وأية مؤشرات قد تقود إلى الكشف عن مسببات محددة أو عوامل أدت إلى الزيادة، ثم تحطيم الأرقام الكبيرة وقسمتها على الأشهر أو الأيام، بمعنى كذا حادث كل يوم أو كل ساعة وهذا يقرب المعلومة إلى ذهن القارئ أو المتلقي.

وقد يكون هنالك مدلول لألرقام الكبيرة وإيرادها بصياغات مبسطة مقسمة على أيام أو ساعات، وقد يكون تقريبها إلى أقرب عدد صحيح مهمًا ومطلوبًا في موضع آخر من التقرير .

كما أن عملية مقاربة أعداد الحوادث على مدار سنوات عدة والتركيز على مؤشرات محددة كأنواع الحوادث أو موقعها وارتفاعها أو انخفاضها ضمن محافظة أو مدينة أو قرية بالمقارنة مع عدد الحوادث وعدد السكان في محافظة أو موقع آخر هو أيضا من اختصاص صحافة البيانات التي يفترض أن تساعد في الكشف عن حيثيات وتفاصيل عميقة لقضايا أو أزمات أو مشكالت؛ بغية المساعدة على توفير الحلول المناسبة لها.

### **التمثيل البصري للبيانات**

ال يكفي القول بأن تحويل البيانات إلى معلومات وشرحها وتفصيلها وتبسطيها وغيرها من مهارات إعداد تقارير صحافة البيانات كافية، فضمن فريق عمل صحافة البيانات البد من وجود متخصص في التمثيل البصري للبيانات، وأقله شخص لديه المهارات التقنية على استخدام التطبيقات اإللكتروني التي يمكن التدرب على بعضها بسهولة إلعداد نماذج عرض بصرية للبيانات ومن بينها الخرائط التفاعلية والرسوم البيانية واألنفوغرافيك والفيديوغراف وغيرها من أشكال التمثيل البصري للبيانات.

ويمكن للصحفي متوسط الإمكانيات التقنية استخدام تطبيقات الكترونية لتمثيل البيانات مثل:- site map site Goole spread sheet ولالستفادة أكثر في نوعية التمثيل البصري للبيانات، قدم عمرو العراقي الجدول التفصيلي التالي لمساعدة الباحثين في حقل صحافة البيانات على تحديد المخطط المقترح بحسب الهدف؛ أكان التغير عبر الوقت، أو المثارنة أو الترتيب أو الارتباط...وغيرها من العلاقات. (العراقي 2017، 104)

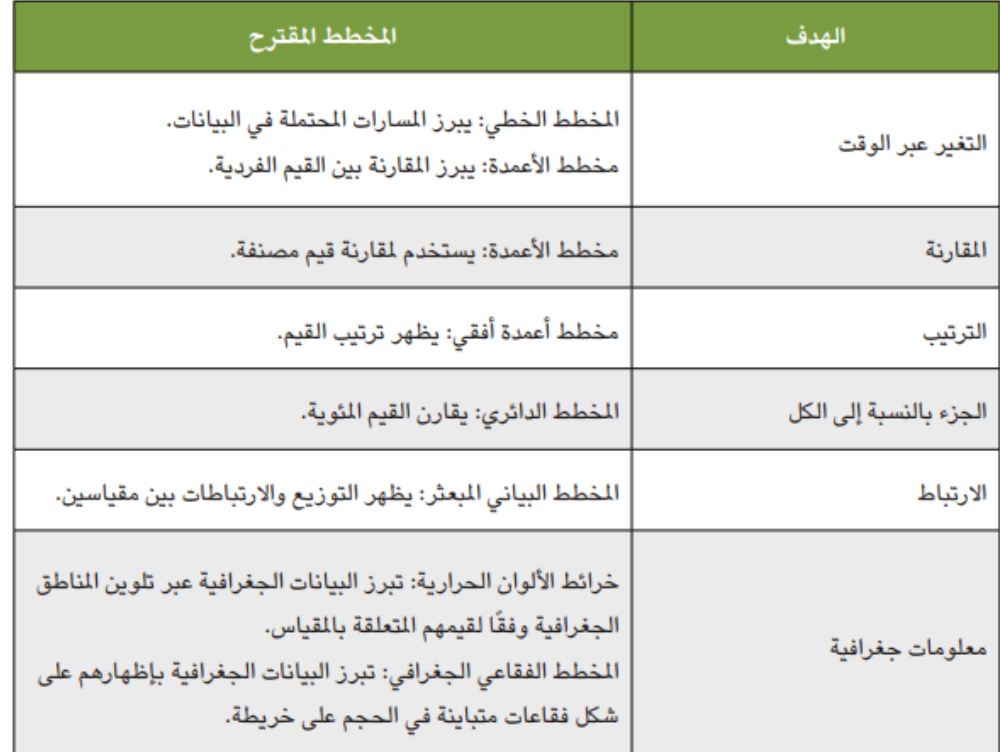

في السياق الفلسطيني، أنتج عدد من الصحفيين والصحفيات الفلسطينيات عدد ا من تقارير صحافة البيانات، ومن بينها تقرير لـ فنتينا الشولي ومحمد دار موسى حول تذبذب سعر عملة البتكوين، وهو تقرير منشور على موقع شبكة أجيال الإذاعية يمكن للمهتمين الاطلاع عليه. ( الشولي ودار موسى 2018) وكذلك تقرير أخر لـ عرين بركات ومحمد ثوابته وعنوانه: نصف كتب مكتبة جامعة بيرزيت لم يتم استعارتها، والمنشور على موقع بيرزيت أون لاين. ( بركات وثوابته 2018)

وفي السياق الدولي لتقارير صحافة البيانات المميزة والتي حاز بعضها على جوائز عالمية، ينصح بالدخول إلى موقع Data Journalism Awards للاطلاع على قصص عالمية بهذا الخصوص.

> **رابعا: الشق العلمي:**  فيما يلي عدد من الأنشطة المقترحة على المدربين لتنفيذها مع الطلبة:-

 $\overline{a}$ 

<sup>2</sup> <https://medium.com/data-journalism-awards/this-is-what-the-best-of-data-journalism-looks-like-6f1713d60479>

.1 تحضير نماذج لجداول بيانية حول البطالة أو غالء المعيشة أو معدالت الخصوبة .. ألخ من موقع الجهاز المركزي لإلحصاء الفلسطيني مثال أو أي قاعدة بيانات أخرى، والطلب من المتدربين استخراج أفكار لتقارير صالحة للتنفيذ كتقارير صحافة بيانات.

.2 الدخول إلى قاعدة بيانات البنك الدولي على سبيل المثال واستخراج بيانات محددة منها على ان يطلب المدرب من المتدربين التحقق من هذه البيانات من مصادر أخرى وقواعد بيانات أخرى

.3 تقسيم المتدربين إلى مجموعات صحفية بحد أعلى 4 أشخاص بحسب اختصاصهم ما بين جمع البيانات أو التحقق منها أو إعادة صياغتها وتمثيلها بصريا النتاج تقرير صحافة بيانات صالحة للنشر في مواضيع محددة باالتفاق مع المدرب.

.4 استضافة خبير في التحقق من البيانات أو معالجة البيانات وفلترتها أو خبير في التمثيل البصري للبيانات يعتبر أمرا مهما للمجموعة التدريبية. كما أنه باإلمكان استضافة صحفي متخصص في صحافة البيانات متحدثا عن قصة أو تقرير أعده ونشره وحقق تأثيرا، شارحا تفاصيل وحيثيات صناعة الفكرة وصوال إلى ردود الفعل ما بعد النشر.

**خامسا: قراءات اضافية.**

 باإلمكان اإلطالع على ملف تجميعي شامل من عشرات المصادر العربية واألجنبية ذات العالقة بحقل صحافة البيانات من حيث كتيبات إلكترونية وتقارير والذي ترجمه جهاد الشبيني ونشرته شبكة الصحافة االستقصائية العالمية على الرابط التالي:

<https://bit.ly/2Xy0a7u>

 ينصح باالطالع على دروس عمرو العراقي بالفيديو والتي تعالج صحافة البيانات ومنها درس التحقق من صحافة البيانات على الرابط التالي على يوتيوب:

<https://www.youtube.com/watch?v=iz2IdlJ4aj8>

 يمكن االطالع على عرض بوربوينت للباحث ديفيد شيتس مختص بكيفية استخراص المصادر والأخبار والبيانات عبر السوشال ميديا

<https://www.slideshare.net/dksheets/social-media-tips-for-journalists>

 باإلمكان أيضا االطالع على تقرير تفصيلي شيق للصحفية االستقصائية [ساندرا كروشيانيللي](https://twitter.com/#%21/spcrucianelli) تحت *عنوان:* صحافة البيانات.. كيف تجد قصصًا خبريةً في ثنايا الأرقام على الرابط التالي <https://www.scidev.net/mena/content/about-us.html>

**قائمة المصادر والمراجع**

غراي، جونثان، وآخرون. 2015. صحافة البيانات: كيف نستخرج الأخبار من أكوام الأرقام والمعلومات في االنترنت. ترجمة: محمد شقير. شبكة الجزيرة اإلعالمية.

الحداد، محمد وآخرون. .2019 صحافة البيانات. معهد الجزيرة لإلعالم.

 العراقي، عمرو. .2017 دليل صحافة البيانات لتغطية قضايا حقوق اإلنسان. صحفيون من أجل <https://bit.ly/2n1j5FK> حقوق الإنسان. مصدر الكترون[ي](https://bit.ly/2n1j5FK)

 الشولي، فنتينا، ومحمد دار موسى. البتكوين وتذبب سعرها. الموقع اإللكتروني لشبكة أجيال اإلذاعية <http://www.arn.ps/archives/209499>إلكتروني مصدر 27.1.2018 .

 بركات، عرين ومحمد ثوابته . نصف كتب مكتبة جامعة بيرزيت لم يتم استعارتها. موقع بيرزيت  $\frac{h {\rm trps:}/\hbar {\rm tr,} \ln(32f1\hbar)}{3.2.2018}$  مصدر إلكتروني مصدر الدين الين الين أون الين أون لاين الين أون لاين ا

Guardian. 2011. Wikileaks data journalism: how we handled the data. The Online source:

**[https://www.theguardian.com/news/datablog/2011/jan/31/wikileaks-data](https://www.theguardian.com/news/datablog/2011/jan/31/wikileaks-data-journalism)[journalism](https://www.theguardian.com/news/datablog/2011/jan/31/wikileaks-data-journalism)**

Dietrich, Daniel & others. Open data handbook. Online source.

<http://opendatahandbook.org/guide/en/introduction/>

[Hoffman, Chris. 2012. How to Use Bing's Advanced Search Operators: 8](https://www.howtogeek.com/106751/how-to-use-bings-advanced-search-operators-8-tips-for-better-searches/)  [Tips for Better Searches.](https://www.howtogeek.com/106751/how-to-use-bings-advanced-search-operators-8-tips-for-better-searches/) Online source.

[https://www.howtogeek.com/106751/how-to-use-bings-advanced-search](https://www.howtogeek.com/106751/how-to-use-bings-advanced-search-%20operators-8-tips-for-better-searches/)[operators-8-tips-for-better-searches/](https://www.howtogeek.com/106751/how-to-use-bings-advanced-search-%20operators-8-tips-for-better-searches/)

Sheets, David. 2012. Using Social media to find sources, break news and attract attention. Online source:-

<https://www.slideshare.net/dksheets/social-media-tips-for-journalists>

Ericsson Mobility Report. Social media is here to stay. June 2018, online source:

[https://www.ericsson.com/4ab7af/assets/local/trends-and-insights/consumer](https://www.ericsson.com/4ab7af/assets/local/trends-and-insights/consumer-insights/reports/social-media-and-privacy-consumerlab-report_aw_screen.pdf)[insights/reports/social-media-and-privacy-consumerlab-report\\_aw\\_screen.pdf](https://www.ericsson.com/4ab7af/assets/local/trends-and-insights/consumer-insights/reports/social-media-and-privacy-consumerlab-report_aw_screen.pdf)

**[Zdanowicz, Christina. Miracle on the Hudson' Twitpic changed his life.](https://edition.cnn.com/profiles/christina-zdanowicz-profile) CNN January 15, 2014.** [https://edition.cnn.com/2014/01/15/tech/hudson](https://edition.cnn.com/2014/01/15/tech/hudson-landing-twitpic-krums/)[landing-twitpic-krums/](https://edition.cnn.com/2014/01/15/tech/hudson-landing-twitpic-krums/)